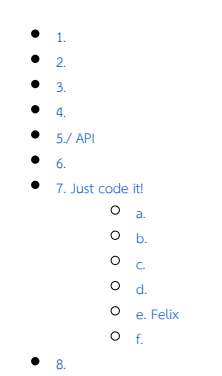

 [Bean Shell](https://dev.joget.org/community/pages/viewpage.action?pageId=27363112)

<span id="page-0-0"></span>1.

[Tait Brown](https://github.com/taitems)  MIT[Jquery Gantt Chart](https://github.com/taitems/jQuery.Gantt) Jasper Repor[t](https://github.com/taitems)

#### <span id="page-0-1"></span>2.

 [Userview](https://dev.joget.org/community/display/KBv6zh/Userview+Menu+Plugin)   [Jquery](https://github.com/taitems/jQuery.Gantt)

# <span id="page-0-2"></span>3.

Userview

1. 2. 3.

# <span id="page-0-3"></span>4.

HTMLJogetHTML [static.zip](https://dev.joget.org/community/download/attachments/27363133/static.zip?version=1&modificationDate=1446772648000&api=v2)HTML

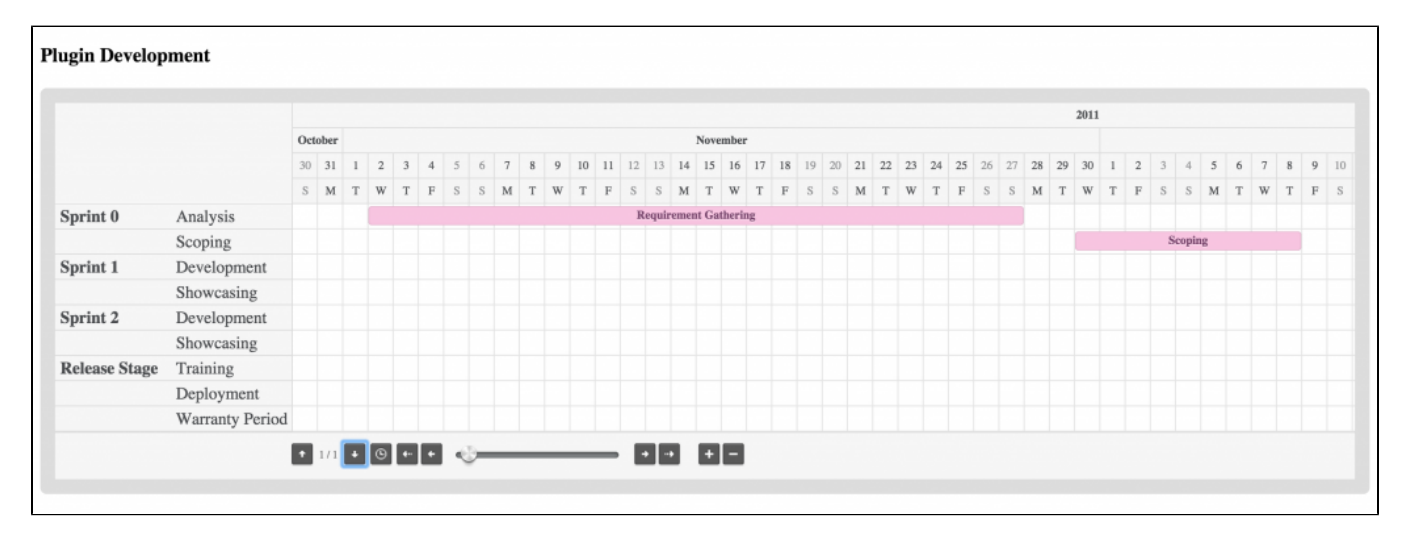

## <span id="page-0-4"></span>5./ API

<span id="page-0-5"></span> [FreeMaker](http://freemarker.org/) 

Joget Workflow Source Code

#### Macbook ProJoget5.0.0

- Home

- joget

- plugins

- jw-community
- -5.0.0

"plugins""jw-community"Joget Workflow

"plugins"maven

```
cd joget/plugins/
~/joget/jw-community/5.0.0/wflow-plugin-archetype/create-plugin.sh org.joget.tutorial gantt_chart_menu 5.0.0
```
shellmaven

```
Define value for property 'version': 1.0-SNAPSHOT: : 5.0.0
[INFO] Using property: package = org.joget.tutorial
Confirm properties configuration:
groupId: org.joget.tutorial
artifactId: gantt_chart_menu
version: 5.0.0
package: org.joget.tutorial
Y: : y
```
"BUILD SUCCESS""plugins""gantt\_chart\_menu"

IDEmaven [NetBeans](https://netbeans.org/) 

<span id="page-1-0"></span>7. Just code it!

<span id="page-1-1"></span>a.

"org.joget.tutorial""GanttChartMenu"org.joget.apps.userview.model.UserviewMenu

#### <span id="page-1-2"></span>b.

AppPluginUtil.getMessagei18nMESSAGE\_PATH

```
Implementation of all basic abstract methods
```

```
package org.joget.tutorial;
import org.joget.apps.app.service.AppPluginUtil;
import org.joget.apps.userview.model.UserviewMenu;
public class GanttChartMenu extends UserviewMenu {
    private final static String MESSAGE_PATH = "messages/GanttChartMenu";
    public String getName() {
        return "Gantt Chart Menu";
 }
    public String getVersion() {
        return "5.0.0";
 }
    public String getClassName() {
        return getClass().getName();
     }
    public String getLabel() {
        //support i18n
        return AppPluginUtil.getMessage("org.joget.tutorial.GanttChartMenu.pluginLabel", getClassName(), 
MESSAGE_PATH);
    }
    public String getDescription() {
         //support i18n
        return AppPluginUtil.getMessage("org.joget.tutorial.GanttChartMenu.pluginDesc", getClassName(), 
MESSAGE_PATH);
    }
    public String getPropertyOptions() {
        return AppUtil.readPluginResource(getClassName(), "/properties/ganttChartMenu.json", null, true, 
MESSAGE_PATH);
    }
    @Override
    public String getCategory() {
        return "Marketplace";
 }
    @Override
    public String getIcon() {
        //sorry, i am reuse the icon of other plugin here
        return "/plugin/org.joget.apps.userview.lib.HtmlPage/images/grid_icon.gif";
     }
     @Override
    public boolean isHomePageSupported() {
        return true; // Can use as first page of the userview
 }
     @Override
    public String getDecoratedMenu() {
        return null; // using default
     }
    @Override
    public String getRenderPage() {
        throw new UnsupportedOperationException("Not supported yet."); 
     }
}
```
UIgetPropertyOptions "/properties/ganttChartMenu.json""gantt\_chart\_menu / src / main""resources / properties""properties""ganttChartMenu.json"

```
 [{
     title : '@@userview.ganttchart.config@@',
    properties : [{
         name : 'id',
        label : 'Id',
         type : 'hidden'
     },
     {
         name : 'customId',
         label : '@@userview.ganttchart.customId@@',
         type : 'textfield',
         regex_validation : '^[a-zA-Z0-9_]+$',
         validation_message : '@@userview.ganttchart.invalidId@@'
     },
     {
         name : 'label',
         label : '@@userview.ganttchart.label@@',
         type : 'textfield',
         required : 'True'
     },
     {
         name : 'title',
         label : '@@userview.ganttchart.title@@',
         type : 'textfield'
     },
     {
         name : 'binder',
         label : '@@userview.ganttchart.binder@@',
         type : 'elementselect',
         required : 'True',
         options_ajax : '[CONTEXT_PATH]/web/property/json/getElements?classname=org.joget.apps.datalist.model.
DataListBinderDefault',
         url : '[CONTEXT_PATH]/web/property/json[APP_PATH]/getPropertyOptions'
     },
     {
         label : '@@userview.ganttchart.mapping@@',
         type : 'header'
     },
     {
         name : 'category',
         label : '@@userview.ganttchart.mapping.category@@',
         type : 'textfield',
         required : 'True'
     },
     {
         name : 'task',
         label : '@@userview.ganttchart.mapping.task@@',
         type : 'textfield',
         required : 'True'
     },
     {
         name : 'activity',
         label : '@@userview.ganttchart.mapping.activity@@',
         type : 'textfield',
         required : 'True'
     },
\{ name : 'fromDate',
        label : '@@userview.ganttchart.mapping.fromDate@@',
         type : 'textfield',
         required : 'True'
     },
     {
         name : 'toDate',
         label : '@@userview.ganttchart.mapping.toDate@@',
         type : 'textfield',
         required : 'True'
     },
     {
         name : 'dateFormat',
```

```
 label : '@@userview.ganttchart.mapping.dateFormat@@',
         type : 'textfield',
         required : 'True',
         value : 'yyyy-MM-dd'
     },
     {
         name : 'taskId',
         label : '@@userview.ganttchart.mapping.taskId@@',
         type : 'textfield'
     },
\{name : 'cssClass',
         label : '@@userview.ganttchart.mapping.cssClass@@',
         type : 'textfield'
     }]
},
     title : '@@userview.ganttchart.advanced@@',
     properties : [
     {
         name : 'itemsPerPage',
         label : '@@userview.ganttchart.itemsPerPage@@',
         type : 'textfield',
         required : 'True',
         value : '20'
     },
     {
         name : 'navigate',
         label : '@@userview.ganttchart.navigate@@',
         type : 'selectbox',
         required : 'True',
         value : 'scroll',
         options : [{
              value : 'buttons',
              label : '@@userview.ganttchart.navigate.buttons@@' 
         },
          {
              value : 'scroll',
              label : '@@userview.ganttchart.navigate.scroll@@' 
         }]
     },
     {
         name : 'scale',
         label : '@@userview.ganttchart.scale@@',
         type : 'selectbox',
         required : 'True',
         value : 'days',
         options : [{
             value : 'hours',
             label : '@@userview.ganttchart.scale.hours@@' 
         },
          {
              value : 'days',
              label : '@@userview.ganttchart.scale.days@@' 
          },
          {
              value : 'weeks',
              label : '@@userview.ganttchart.scale.weeks@@' 
         },
\left\{ \begin{array}{ccc} 1 & 1 & 1 \\ 1 & 1 & 1 \end{array} \right\} value : 'months',
              label : '@@userview.ganttchart.scale.months@@' 
         }]
     },
     {
         name : 'maxScale',
         label : '@@userview.ganttchart.maxScale@@',
         type : 'selectbox',
         required : 'True',
         value : 'months',
         options : [{
```
{

```
 value : 'hours',
              label : '@@userview.ganttchart.scale.hours@@' 
          },
          {
              value : 'days',
              label : '@@userview.ganttchart.scale.days@@' 
          },
\left\{ \begin{array}{ccc} 1 & 1 & 1 \\ 1 & 1 & 1 \end{array} \right\} value : 'weeks',
              label : '@@userview.ganttchart.scale.weeks@@' 
          },
          {
              value : 'months',
              label : '@@userview.ganttchart.scale.months@@' 
         }]
     },
     {
        name : 'minScale',
              label : '@@userview.ganttchart.minScale@@',
         type : 'selectbox',
         required : 'True',
         value : 'hours',
         options : [{
              value : 'hours',
              label : '@@userview.ganttchart.scale.hours@@' 
          },
\left\{ \begin{array}{ccc} 1 & 1 & 1 \\ 1 & 1 & 1 \end{array} \right\} value : 'days',
              label : '@@userview.ganttchart.scale.days@@' 
          },
          {
              value : 'weeks',
              label : '@@userview.ganttchart.scale.weeks@@' 
          },
          {
              value : 'months',
              label : '@@userview.ganttchart.scale.months@@' 
         }]
     },
     {
         name : 'useCookie',
         label : '@@userview.ganttchart.useCookie@@',
         type : 'checkbox',
         options : [{
             value : 'true',
              label : '' 
         }]
     },
     {
         name : 'scrollToToday',
         label : '@@userview.ganttchart.scrollToToday@@',
         type : 'checkbox',
         options : [{
              value : 'true',
              label : '' 
         }]
     },
\{ name : 'onItemClick',
         label : '@@userview.ganttchart.onItemClick@@',
         type : 'codeeditor',
         mode : 'javascript',
         value : '//console.log(data); //data obj hold all the columns value of a row'
     },
     {
         name : 'onAddClick',
         label : '@@userview.ganttchart.onAddClick@@',
         type : 'codeeditor',
         mode : 'javascript',
         value : '//console.log(datetime); //the DateTime in ms for the clicked Cell\n//console.log(rowId); 
//the row ID of clicked Cell'
```

```
 },
     {
         name : 'onRender',
         label : '@@userview.ganttchart.onRender@@',
         type : 'codeeditor',
         mode : 'javascript',
         value : '//console.log("chart rendered");'
     },
\{ name : 'customHeader',
        label : '@@userview.ganttchart.customHeader@@',
        type : 'codeeditor',
         mode : 'html'
     },
\{ name : 'customFooter',
         label : '@@userview.ganttchart.customFooter@@',
         type : 'codeeditor',
         mode : 'html'
     }]
}]
```
getRenderPagegetRenderPage

```
 @Override
    public String getRenderPage() {
       Map model = new HashMap();
        model.put("request", getRequestParameters());
        model.put("element", this);
        PluginManager pluginManager = (PluginManager)AppUtil.getApplicationContext().getBean("pluginManager");
        String content = pluginManager.getPluginFreeMarkerTemplate(model, getClass().getName(), "/templates
/ganttChart.ftl", null);
        return content;
     }
```
"/templates/ganttChart.ftl""gantt\_chart\_menu / src / main""resources / templates""""ganttChartMenu.json"

HTMLJavaScript"gantt\_chart\_menu / src / main / resources / resources"url

```
Q<sup>1</sup> Other Sources
 \blacksquare src/main/resources
     \blacktriangleright \blacksquare messages
     properties
             ganttChartMenu.json
     \blacktriangleright resources.lib.jquery.gantt
     \blacktriangleright \blacksquare resources.lib.jquery.gantt.css
     \mathbb{E} resources.lib.jquery.gantt.img
     \blacktriangleright resources.lib.jquery.gantt.js
     \blacksquare templates
              ganttChart.ftl
```

```
<link href="${request.contextPath}/plugin/org.joget.tutorial.GanttChartMenu/lib/jquery/gantt/css/style.css" 
rel="stylesheet" type="text/css" />
<script src="${request.contextPath}/plugin/org.joget.tutorial.GanttChartMenu/lib/jquery/gantt/js/jquery.fn.
gantt.min.js"></script>
<div class="gantt_chart_menu_body">
     <h3>Plugin Development</h3>
     <div class="gantt"></div>
     <script>
         $(function() {
             "use strict";
             $(".gantt").gantt({
                 source: [{
                     name: "Sprint 0",
                     desc: "Analysis",
                     values: [{
```

```
 from: "/Date(1320192000000)/",
                         to: "/Date(1322401600000)/",
                         label: "Requirement Gathering",
                         customClass: "ganttRed"
                     }]
                },{
                     name: " ",
                     desc: "Scoping",
                     values: [{
                        from: "/Date(1322611200000)/",
                        to: "/Date(1323302400000)/",
                        label: "Scoping",
                         customClass: "ganttRed"
                     }]
                 \}, {
                   .<br>name: "Sprint 1",
                     desc: "Development",
                     values: [{
                        from: "/Date(1323802400000)/",
                         to: "/Date(1325685200000)/",
                        label: "Development",
                         customClass: "ganttGreen"
 }]
                },{
                     name: " ",
                     desc: "Showcasing",
                     values: [{
                        from: "/Date(1325685200000)/",
                        to: "/Date(1325695200000)/",
                        label: "Showcasing",
                         customClass: "ganttBlue"
 }]
                  },{
                     name: "Sprint 2",
                     desc: "Development",
                     values: [{
                        from: "/Date(1326785200000)/",
                         to: "/Date(1325785200000)/",
                         label: "Development",
                         customClass: "ganttGreen"
                    }]
                 \}, {
                    name: " ",
                     desc: "Showcasing",
                     values: [{
                        from: "/Date(1328785200000)/",
                         to: "/Date(1328905200000)/",
                        label: "Showcasing",
                         customClass: "ganttBlue"
                     }]
                  },{
                   .<br>name: "Release Stage",
                     desc: "Training",
                     values: [{
                        from: "/Date(1330011200000)/",
                        to: "/Date(1336611200000)/",
                        label: "Training",
                         customClass: "ganttOrange"
 }]
                 \}, {
                   .<br>name: " ",
                     desc: "Deployment",
                     values: [{
                       from: "/Date(1336611200000)/",
                         to: "/Date(1338711200000)/",
                         label: "Deployment",
                         customClass: "ganttOrange"
                    }]
                  },{
                     name: " ",
                     desc: "Warranty Period",
```

```
 values: [{
                        from: "/Date(1336611200000)/",
                        to: "/Date(1349711200000)/",
                        label: "Warranty Period",
                        customClass: "ganttOrange"
 }]
                 }],
                 navigate: "scroll",
                 maxScale: "hours",
                 itemsPerPage: 10
             });
         });
    </script>
</div>
```
#### [c](https://dev.joget.org/community/display/KBv6zh/How+to+develop+a+Gantt+Chart+Userview+Menu#HowtodevelopaGanttChartUserviewMenu-c.Managethedependencylibrariesofyourplugin)[d](https://dev.joget.org/community/display/KBv6zh/How+to+develop+a+Gantt+Chart+Userview+Menu#HowtodevelopaGanttChartUserviewMenu-d.Makeyourplugininternationalization(i18n)ready)  [Felix Framework](https://dev.joget.org/community/display/KBv6zh/How+to+develop+a+Gantt+Chart+Userview+Menu#HowtodevelopaGanttChartUserviewMenu-e.RegisteryourplugintoFelixFramework)  [f](https://dev.joget.org/community/display/KBv6zh/How+to+develop+a+Gantt+Chart+Userview+Menu#HowtodevelopaGanttChartUserviewMenu-f.Builditandtesting)

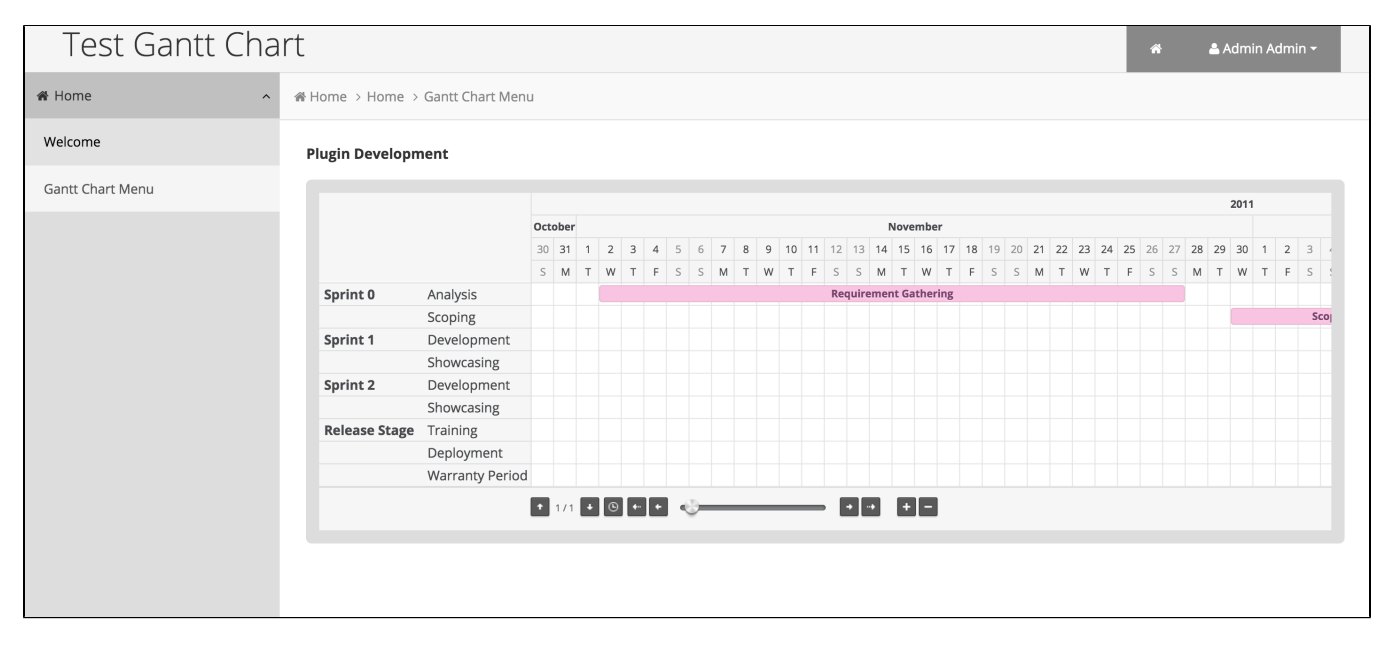

HTMLgetRenderPageganttChart.ftl

```
 @Override
    public String getRenderPage() {
        Map model = new HashMap();
        model.put("request", getRequestParameters());
        model.put("element", this);
        //populate data in JSON format
        model.put("data", getData());
        PluginManager pluginManager = (PluginManager)AppUtil.getApplicationContext().getBean("pluginManager");
        String content = pluginManager.getPluginFreeMarkerTemplate(model, getClass().getName(), "/templates
/ganttChart.ftl", MESSAGE_PATH);
        return content;
    }
    protected String getData() {
        String json = "[]"; 
         try {
             DataListCollection data = null;
             String idColumn = getPropertyString("taskId");
             //get the binder
             Object binderData = getProperty("binder");
             if (binderData != null && binderData instanceof Map) {
                 Map bdMap = (Map) binderData;
                 if (bdMap != null && bdMap.containsKey("className") && !bdMap.get("className").toString().
```

```
isEmpty()) {
                    PluginManager pluginManager = (PluginManager) AppUtil.getApplicationContext().getBean
("pluginManager");
                    DataListBinder binder = (DataListBinder) pluginManager.getPlugin(bdMap.get("className").
toString());
                    if (binder != null) {
                        Map bdProps = (Map) bdMap.get("properties");
                        binder.setProperties(bdProps);
                        data = binder.getData(null, bdProps, new DataListFilterQueryObject[0], null, null, 
null, null);
                        if (idColumn.isEmpty()) {
                            idColumn = binder.getPrimaryKeyColumnName();
 }
 }
 }
 }
            JSONArray dataArry = new JSONArray();
            String dateFormat = getPropertyString("dateFormat");
           SimpleDateFormat sdf = new SimpleDateFormat(dateFormat);
            if (data != null && !data.isEmpty()) {
                String currentCategory = null;
               int cat count = 0;
                String currentTask = null;
               int task count = 0;
               int act count = 0;
                JSONObject taskObj = null;
                JSONArray taskValuesArray = null;
                for (Object r : data) {
                    String id = getValue(r, idColumn);
                    String cat = getValue(r, getPropertyString("category"));
                    String task = getValue(r, getPropertyString("task"));
                    String act = getValue(r, getPropertyString("activity"));
                    String formDate = getValue(r, getPropertyString("fromDate"));
                    String toDate = getValue(r, getPropertyString("toDate"));
                    String status = getValue(r, getPropertyString("cssClass"));
                    if (currentTask == null || !currentTask.equals(task) || (currentTask.equals(task) && !cat.
equals(currentCategory))) {
                        currentTask = task;
                        if (taskObj != null) {
                            taskObj.put("values", taskValuesArray);
                            dataArry.put(taskObj);
 }
                        taskObj = new JSONObject();
                        taskValuesArray = new JSONArray();
                        taskObj.put("desc", task);
                        taskObj.put("id", id);
                        task_count++;
 }
                    if (currentCategory == null || !currentCategory.equals(cat)) {
                        currentCategory = cat;
                        taskObj.put("name", cat);
                       cat_count++;
 }
                    JSONObject valueObj = new JSONObject();
                    JSONObject actObj = new JSONObject();
                   act_count++;
                    actObj.put("taskId", id);
                    actObj.put("category", cat);
                    actObj.put("task", task);
                    actObj.put("activity", act);
                    actObj.put("formDate", formDate);
                    actObj.put("toDate", toDate);
```

```
 actObj.put("status", status);
                    valueObj.put("dataObj", actObj);
                    valueObj.put("label", act);
                    valueObj.put("from", "/Date("+sdf.parse(formDate).getTime()+")/");
                    valueObj.put("to", "/Date("+sdf.parse(toDate).getTime()+")/");
                    valueObj.put("customClass", "cat_"+cat_count+" task_"+task_count+" act_"+act_count+" 
"+status.replace(" ", "_"));
                    taskValuesArray.put(valueObj);
 }
                if (taskObj != null) {
                    taskObj.put("values", taskValuesArray);
                   dataArry.put(taskObj);
 }
            }
            return dataArry.toString();
        } catch (Exception e) {
            LogUtil.error(GanttChartMenu.class.getName(), e, json);
        }
        return json;
    }
    protected String getValue(Object o, String name) {
        String value = "";
        try {
            Object v = LookupUtil.getBeanProperty(o, name);
           if (v := null) {
               return v.toString();
 }
        } catch (Exception e) {
            LogUtil.error(GanttChartMenu.class.getName(), e, name);
        }
        return value;
    }
```

```
<link href="${request.contextPath}/plugin/org.joget.tutorial.GanttChartMenu/lib/jquery.gantt/css/style.css" 
rel="stylesheet" type="text/css" />
<script src="${request.contextPath}/plugin/org.joget.tutorial.GanttChartMenu/lib/jquery.gantt/js/jquery.fn.
gantt.min.js"></script>
<div class="gantt_chart_menu_body">
     <#if element.properties.title?? ><h3>${element.properties.title!}</h3></#if>
     ${element.properties.customHeader!}
     <div class="gantt"></div>
     <script>
         $(function() {
             "use strict";
            $('',qantt").gantt{}( source: ${data!},
                 months: [@@userview.ganttChart.months.label@@],
                 dow: [@@userview.ganttChart.dow.label@@],
                 itemsPerPage: ${element.properties.itemsPerPage!},
                 navigate: "${element.properties.navigate!}",
                 scale: "${element.properties.scale!}",
                 maxScale: "${element.properties.maxScale!}",
                 minScale: "${element.properties.minScale!}",
                 waitText: "@@userview.ganttChart.waitText@@",
                 onItemClick: function (data) {
                     ${element.properties.onItemClick!}
                 },
                 onAddClick: function(datetime, rowId) {
                     ${element.properties.onAddClick!}
                 },
                 onRender: function() {
                     ${element.properties.onRender!}
                 },
                useCookie: <#if element.properties.useCookie! == 'true'>true<#else>false</#if>,
                 scrollToToday: <#if element.properties.scrollToToday! == 'true'>true<#else>false</#if>
             });
          });
     </script>
     ${element.properties.customFooter!}
</div>
```
<span id="page-11-0"></span>c.

POM

```
 <!-- Change plugin specific dependencies here -->
 <dependency>
     <groupId>javax.servlet</groupId>
     <artifactId>jsp-api</artifactId>
     <version>2.0</version>
 </dependency>
 <dependency>
     <groupId>org.json</groupId>
     <artifactId>json</artifactId>
     <version>20080701</version>
 </dependency>
 <dependency>
    <groupId>displaytag</groupId>
     <artifactId>displaytag</artifactId>
     <version>1.2</version>
     <exclusions>
         <exclusion>
             <artifactId>slf4j-api</artifactId>
             <groupId>org.slf4j</groupId>
         </exclusion>
         <exclusion>
             <artifactId>jcl104-over-slf4j</artifactId>
             <groupId>org.slf4j</groupId>
         </exclusion>
         <exclusion>
             <groupId>org.slf4j</groupId>
             <artifactId>slf4j-log4j12</artifactId>
         </exclusion>
     </exclusions>
 </dependency>
 <!-- End change plugin specific dependencies here -->
```
# <span id="page-12-0"></span>d.

getLabelgetDescriptioni18ni18n

"gantt\_chart\_menu / src / main""resources / messages""GanttChartMenu.properties"

org.joget.tutorial.GanttChartMenu.pluginLabel=Gantt Chart Menu org.joget.tutorial.GanttChartMenu.pluginDesc=Display data in a Gantt Chart view userview.ganttchart.config=Configure Gantt Chart Menu userview.ganttchart.customId=Custom ID userview.ganttchart.invalidId=Only alpha-numeric and underscore characters allowed userview.ganttchart.label=Label userview.ganttchart.title=Page Title userview.ganttchart.binder=Data Binder userview.ganttchart.mapping=Column to Data Mappings userview.ganttchart.mapping.category=Category (column ID) userview.ganttchart.mapping.task=Task (column ID) userview.ganttchart.mapping.activity=Activity (column ID) userview.ganttchart.mapping.fromDate=Activity From Date (column ID) userview.ganttchart.mapping.toDate=Activity To Date (column ID) userview.ganttchart.mapping.dateFormat=Date format for Activity From/To Date userview.ganttchart.mapping.taskId=Task Id (column ID) userview.ganttchart.mapping.cssClass=Status (column ID, use as CSS class for styling) userview.ganttchart.advanced=Advanced userview.ganttchart.itemsPerPage=Item pre page userview.ganttchart.navigate=Navigator userview.ganttchart.navigate.buttons=Buttons userview.ganttchart.navigate.scroll=Scroll userview.ganttchart.scale=Default Scale userview.ganttchart.scale.hours=Hours userview.ganttchart.scale.days=Days userview.ganttchart.scale.weeks=Weeks userview.ganttchart.scale.months=Months userview.ganttchart.maxScale=Maximum Scale userview.ganttchart.minScale=Minimum Scale userview.ganttchart.useCookie=Use cookie for storing chart states userview.ganttchart.scrollToToday=Auto scroll to today after rendered userview.ganttchart.onItemClick=On Item Clicked Event (Javascript) userview.ganttchart.onAddClick=On Empty Space Clicked Event (Javascript) userview.ganttchart.onRender=On Rendered Event (Javascript) userview.ganttchart.customHeader=Custom Header (HTML) userview.ganttchart.customFooter=Custom Footer (HTML) userview.ganttChart.months.label="January", "February", "March", "April", "May", "June", "July", "August", "September", "October", "November", "December" userview.ganttChart.dow.label="S", "M", "T", "W", "T", "F", "S" userview.ganttChart.waitText=Loading...

#### <span id="page-13-0"></span>e. Felix

ActivatorFelix

```
 public void start(BundleContext context) {
         registrationList = new ArrayList<ServiceRegistration>();
         //Register plugin here
         registrationList.add(context.registerService(GanttChartMenu.class.getName(), new GanttChartMenu(), 
null));
     }
```
# <span id="page-13-1"></span>f.

"gantt\_chart\_menu / target""gantt\_chart\_menu-5.0.0.jar"

jar jar

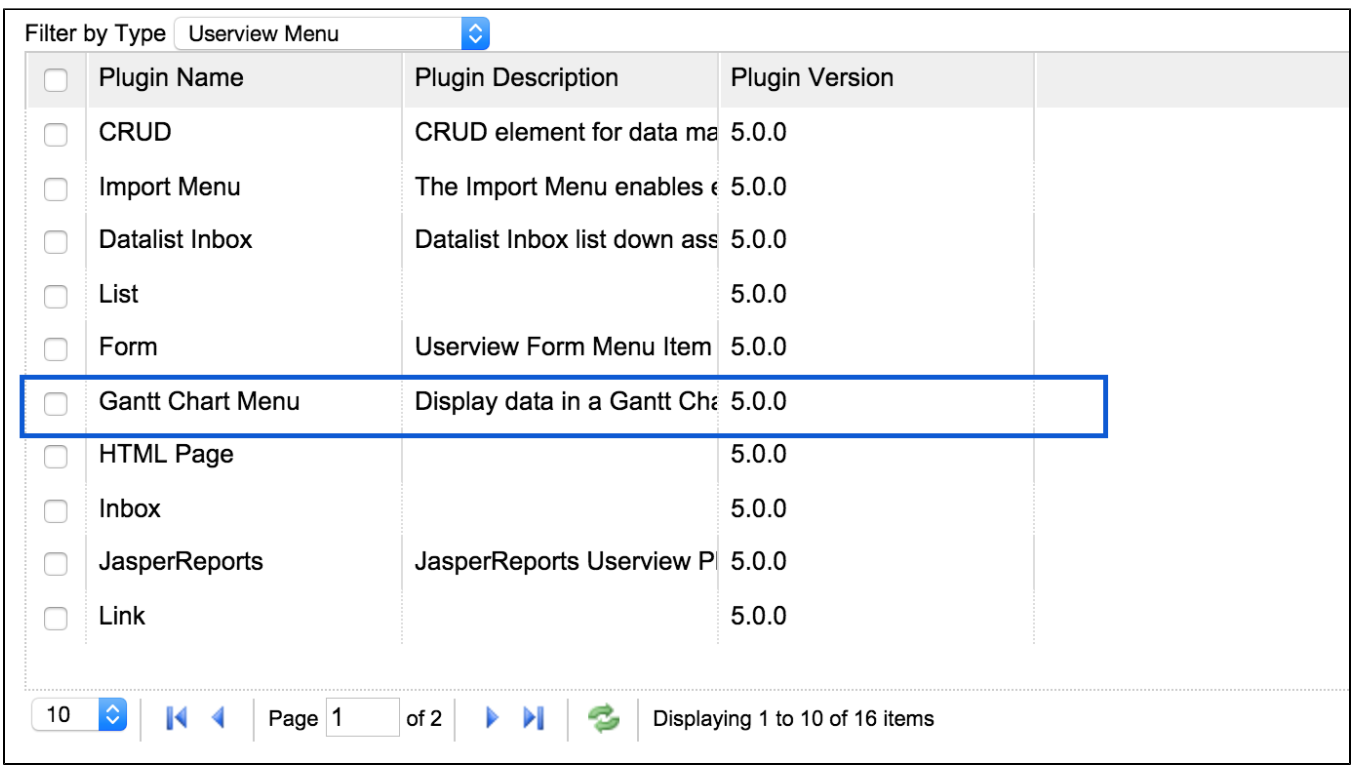

""Userview.

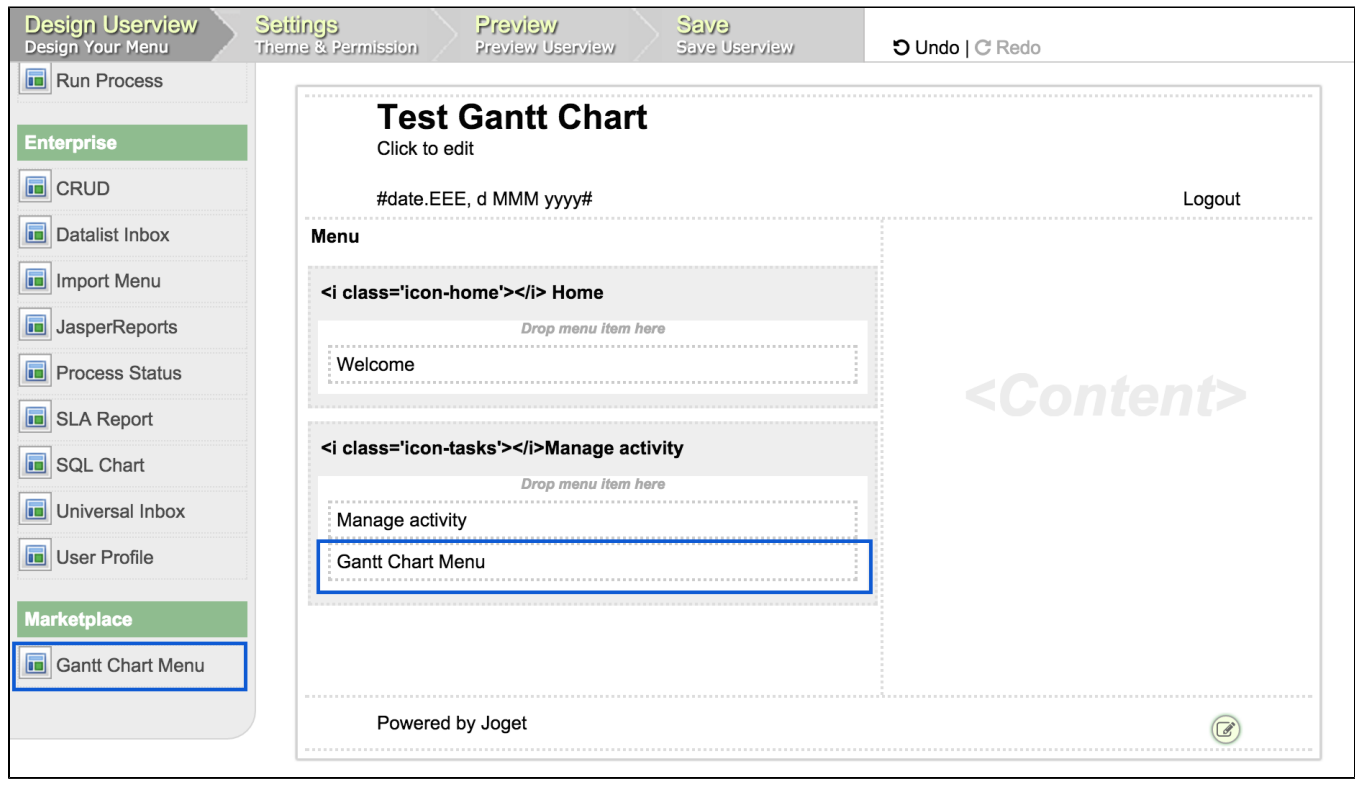

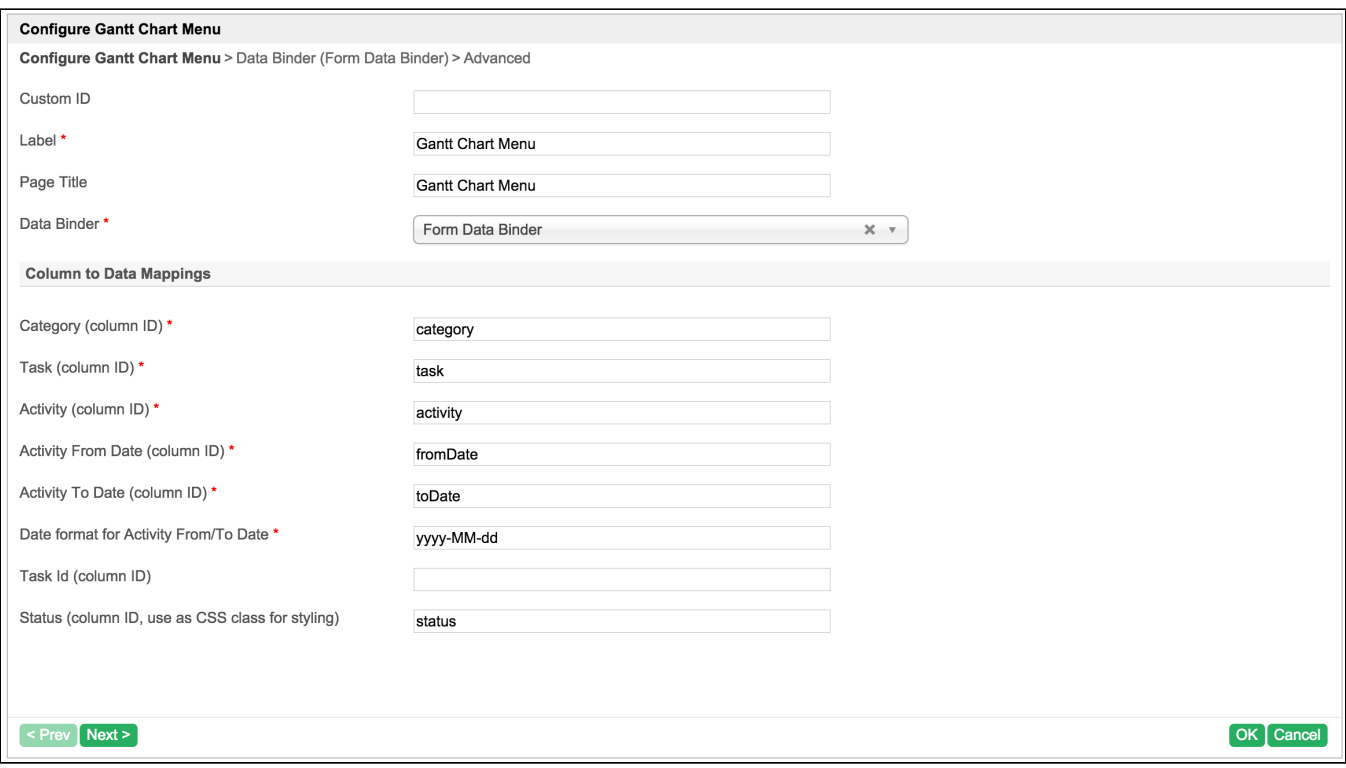

 $\begin{array}{cc} a \; n \; a \; n \end{array}$ 

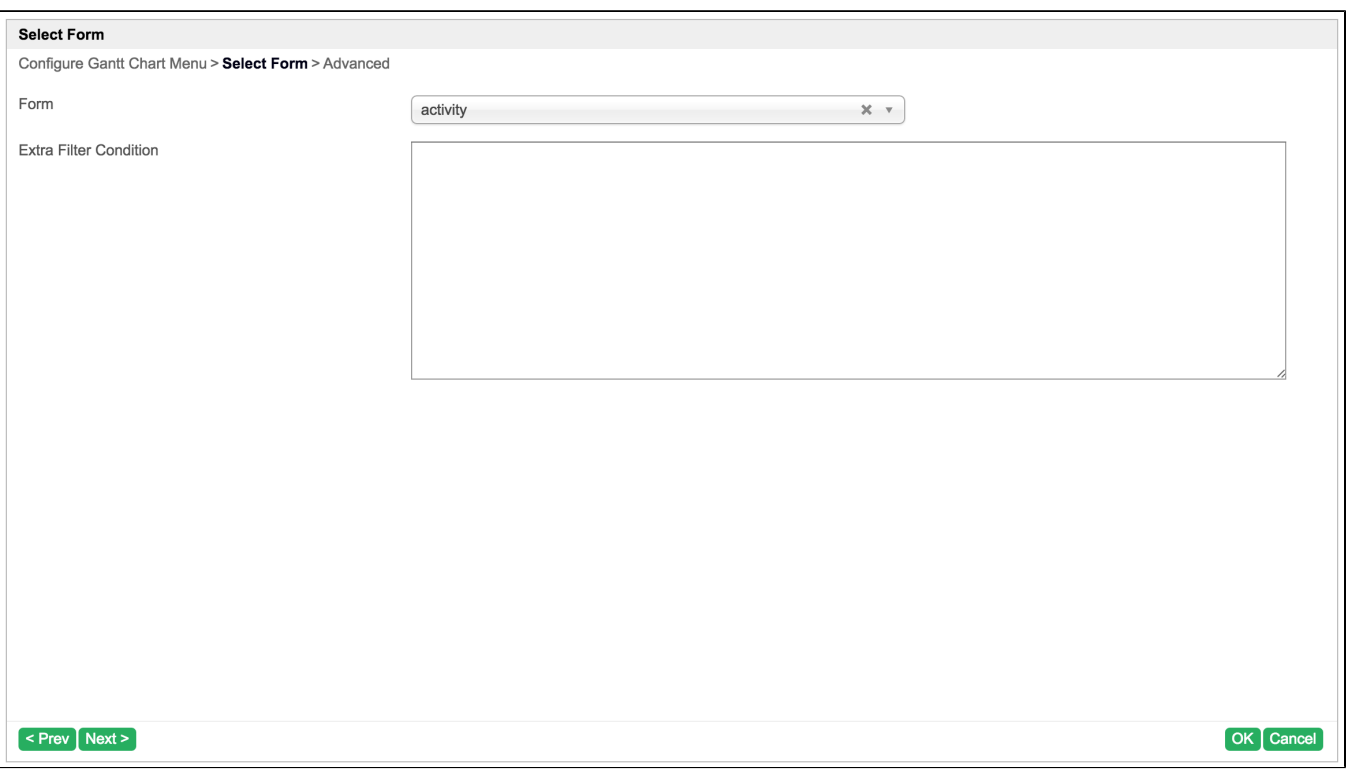

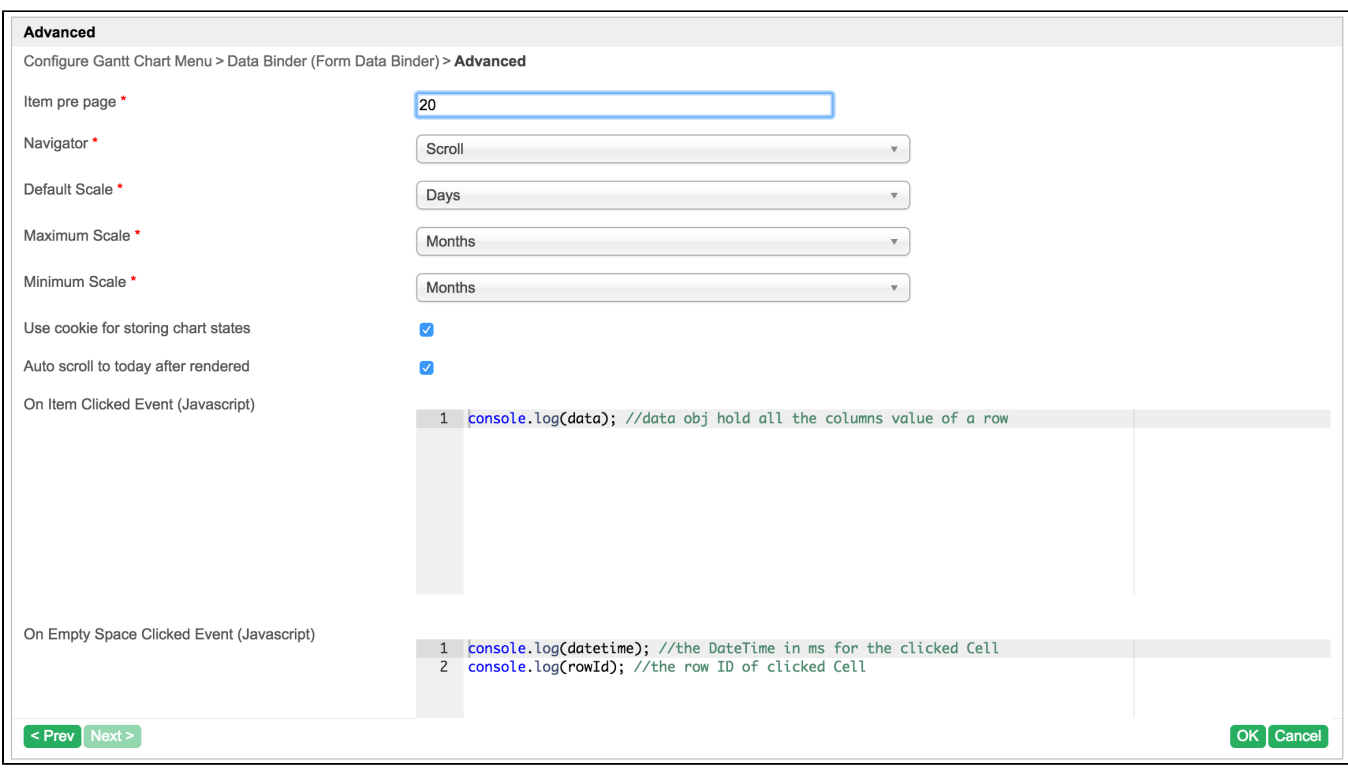

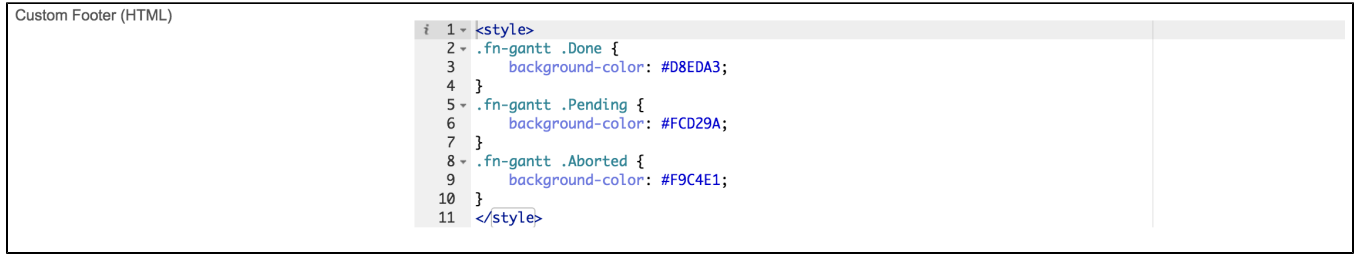

"HTML"css

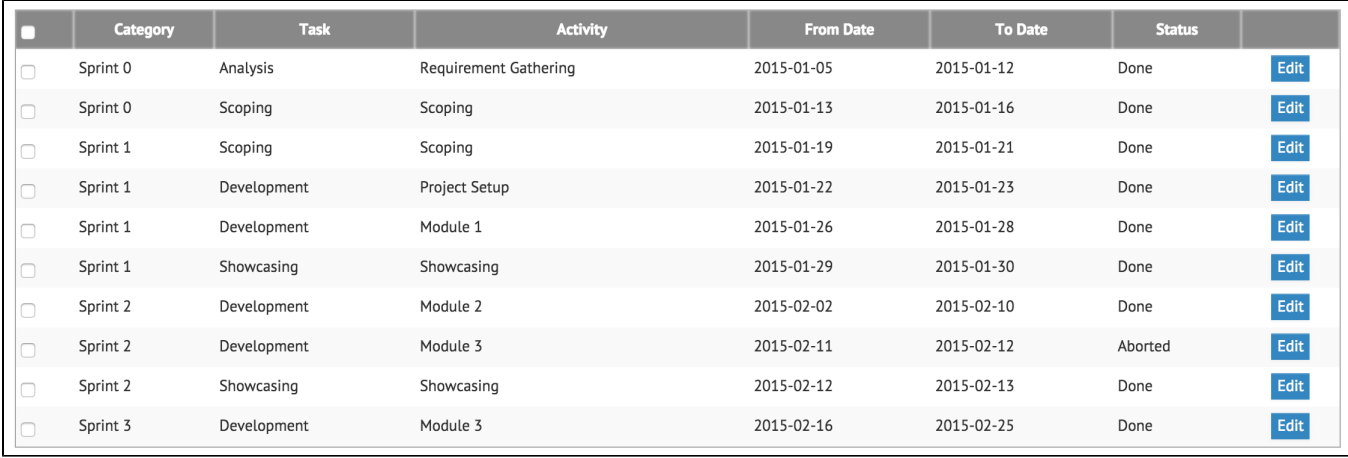

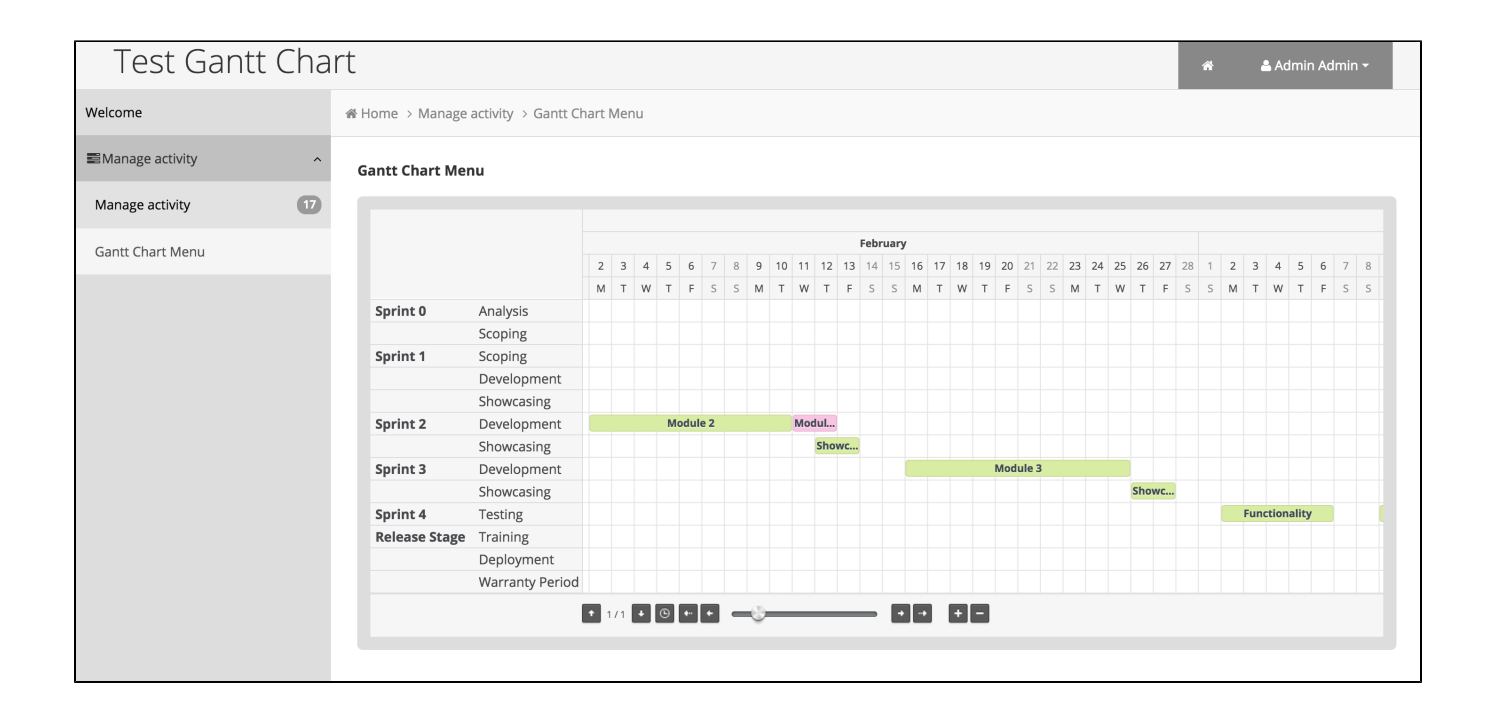

<span id="page-17-0"></span>8.

[gantt\\_chart\\_menu.zip](https://dev.joget.org/community/download/attachments/27363133/gantt_chart_menu.zip?version=1&modificationDate=1446809936000&api=v2) 

 [APP\\_testGanttChart-1-20151106194035.jwa](https://dev.joget.org/community/download/attachments/27363133/APP_testGanttChart-1-20151106194035.jwa?version=1&modificationDate=1446809991000&api=v2)

ja[rhttp://marketplace.joget.org/](http://marketplace.joget.org/)